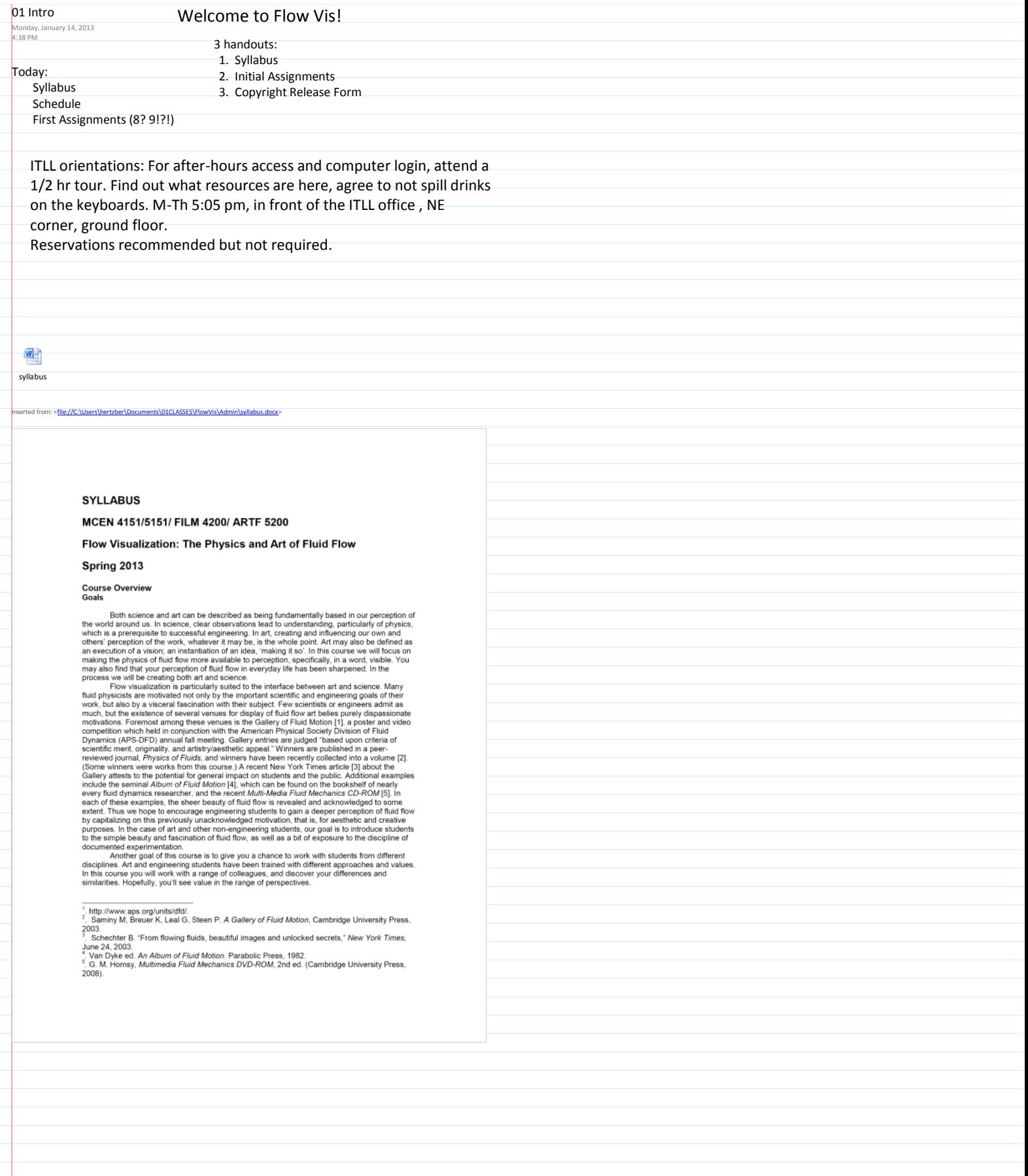

It seems that imaging (including both still and motion photography/video) provides us with a crucial model of an art and a science that provides a bridge between the quite different worlds and roles of the artist and cris

**Course Format**<br>
The course will consist of lectures on visualization techniques, fluid physics and/or art<br>
history, oridique sessions, and occasional lab/studio sessions. Emphasis will be placed on the<br>
production and cr ab associars, insteady students are expected to make some effort to meet with their teams outside of<br>course. Team members are expected to make some effort to meet with their teams outside of<br>class. Students are expected to

#### **Course Content**

**COUP TO THE CONSECT THE EXECUTE OF THE CONSECT THE CONSECT THE CONSECT THE CONSECT THE CONSECT THE CONSECT THE CONSECT THE CONSECT THE CONSECT THE CONSECT THE CONSECT THE CONSECT THE CONSECT THE CONSECT THE CONSECT THAN T** 

- **Partial lists:**<br> **Possible fluid media:**<br>
 liquid dye or particles in water<br>
 smoke or fog in air<br>
 water in air, sprays, clouds, free
	-
	-

water in air, sprays, ciouds, ries<br>surface waves<br>gradients in air and water<br>gradients in air and water<br>mary combinations of everyday<br>fluids such as milk, vegetable oil,<br>alcohol, shampoc, etc. Caution, do<br>not combine anythi  $\cdot$  $\ddot{\phantom{a}}$ 

# *Fluid phenomena:*<br>Wakes

Jets Shear layers Vortex rings Buovancy induced flows Surface tension driven flows<br>Two phase flows (fountains, bubbles,<br>sprays)<br>Laminar or turbulent flow

Laminari of unbullent filow<br>Combusting flows. See posted safety<br>guidelines for working with flames.<br>Ultrasonic driven flows (fountain/fog generators)

Visualization techniques:<br>Laser sheet visualization<br>Particle image velocimetry<br>Stroboscopic volume visualization<br>Schlieren/ shadowgraph techniques<br>On flow techniques (wind tunnel applications)<br>Thermal and pressure sensitive paints

Imaging techniques:

Post processing of above

Photography (digital or film, stereo or mono)<br>Video/movies (analog, digital or film)

Safety Considerations: If you want to work with combustion, you must follow the combustion guidelines posted on the website. When working with household materials, you are pretty safe if you stick to personal hygiene (i.e.

### Assignments, Assessment and Grading

Assignments will consist of mages or videos paired with written technical reports, and must be<br>assignments will consist of mages or videos paired with written technical reports, and must be<br>submitted digitally via D2L. Typ

Detailed grading of your work will not be done, although it will be checked for completeness, and Detailed grading of your work will not be done, although it will be checked for completeness, an<br>you will be expected to revise and resubmit your reports if requested, Instead, you will be<br>molivated to achieve excellence b

Your grade for this course will be largely determined by your meeting the stated expectations for turning in all work and participation in critiques, and to a lesser extent by attendance at guest lectures, completing surve

#### **Prerequisites**

**PTET CUINTS THE SET AS THE SET AS THE SET AS THE SET AS THE SET AND THE SET AS THE SET AS THE SET AND STATE SHOWS THE SET AND STATE SHOWS THE SPECIES OF A SUPPOSE SUPPOSE SUPPOSE SUPPOSE SUPPOSE SUPPOSE SUPPOSE SUPPOSE SU** 

### **Contact Information**

Instructor: Prof. Jean Hertzberg<br>Instructor: Prof. Jean Hertzberg<br>Email: Hertzberg@colorado.edu<br>Office: ECME 220, 303-492-5092

Office: ECANE 220, 303-492-0082<br>Personal Webpage: http://stripe.colorado.edu/~hertzber/<br>Diffuse hours will be determined (with your help) during the second week of classes. In<br>general, you can stop by for help anytime, but

Teaching Assistant : TBD

### **Course Website**

Www.colorado.edu/MCEN/flowvis, or just Google 'flow visualization' or 'flow vis'. Our site is #1 in much of the world This site has all sorts of useful content, and is the permanent site where your much of the world! This

#### **Textbooks**

No textbooks are required for this course. Instead, students are expected to research background<br>information on the web and in the archival technical literature.

The following texts are recommended. All are available online from Amazon.com or other<br>booksellers. I own most of these, and you can preview them in my office. Many are available in<br>the Engineering and/or MathPhysics Libra and in vears to come

The Cloudspotter's Guide by Gavin Pretor-Pinney. Perigee/Penguin Publishers. 2006. ISBN 978-1/82 Colloagurum 3 Solide Ty State International Dut accurate description of cloud physics and<br>0-399-53345-7. \$14. A non-mathematical but accurate description of cloud physics and<br>identification. Readable and useful for en

Frow Visualization Techniques and Examples, A.J. Smits and T.T. Lim. Imperial College Press,<br>London, 2000. ISBN 1-86094-193-1, Available from World Scientific Publishing,<br>http://www.wspc.com/books/engineering/p167.html. S9

An Album of Fluid Motion by Milton Van Dyke. Parabolic Press, Stanford CA, 1982. ISBN 0-<br>915760-02-9. Classic images in black and white. This is \$17, and worth every penny.

A Gallery of Fluid Motion by M. Saminy, K.S. Breuer, L.G. Leal, P.H. Steen. Cambridge University<br>Press, 2003. ISBN 0 521 53500 X. \$35. This is a collection of winners of the flow vis competition<br>at the annual APS meeting.

Multimedia Fluid Mechanics CD by C.F. Homsey et al. Cambridge University Press, 2000. ISBN<br>0-521-78748-3 CD-ROM. \$27. This has introductory fluids concepts, using non-mathematical<br>descriptions, illustrated by flow visualiz

Handbook of Flow Visualization, Wen-Jei Yang, 2<sup>nd</sup> edition. Taylor and Francis, NY, NY 2001<br>ISBN 1-56032-417-1.\$246. Detailed information on a wide range of topics.

Schlieren and Shadowgraph Techniques by G.S. Settles. Springer Verlag, 2001. ISBN 3-540-<br>66155-7. An excellent reference for these techniques, with practical suggestions for both small and very large systems.

Flow Visualization, Wolfgang Merzkirch, 2<sup>nd</sup> edition. Academic Press, Orlando, FL, 1987. ISBN0-<br>12-491351-2 (\$118). Classic flow vis reference. Quite technical, not a lot of examples.

#### Cameras

Students are expected to provide their own imaging device (in lieu of a textbook). A digital<br>Students are expected to promine is recommended. The camera should provide the option of manual<br>focusing and stome type of exposu

Read The F... MANUAL RTFM

so) is recommended for PC users, and Final Cut for Macs, although iMovie is ok for beginners soy is recommended to the U.S. and the state of the FTLL, but prints will not be required for this LC of the LC course. Studient that is a state of this course. Studient teams will have access to a range of fluid flow and

#### **Publications**

**Publications**<br> **Publications**<br>
This course has attacted a great deal of interest from the fluid dynamics and engineering<br>
This course in education and artiscience communities. Student images from previous course offering

At the end of the semester, you will be offered the opportunity to donate proceeds from the sale<br>of your work. The proceeds will be used to benefit this course. Please visit<br>http://www.cafepress.com/Flow//is to see example

#### **Professionalism Expectations**

The construction of the Mechanical Figures<br>of the primary objective of the Mechanical Figures and primary objective of the Mechanical Figures in the engineering profession. As professionals, engineers must meet high standa

- 
- Using their knowledge and skill for the enhancement of human welfare;<br>Being honest and impartial, and serving with fidelity the public, their employers and<br>clients:
- Clients;<br>3. Striving to increase the competence and prestige of the engineering profession.

The Department of Mechanical Engineering (ME) believes that it is essential for each of you to learn the professional behavior that will prepare you for your career after college. Therefore, in each mechanical engineering

#### **Academic Integrity**

Pour University of the matter of the individual homework assignments in this course. Though you may<br>You will be asked to complete individual homework assignments in this course. Though you may<br>work in groups to discuss and

published sources **as long as you properly cite the source.** If you have any doubt about how to<br>cite, or whether you are using sanctioned materials, please ask. Citation techniques will be<br>covered in lecture. Plagiarism de overlap of your reports with others.

Any instances of dishonesty on homework or tests will result in a minimum sanction for your first violation of the honor code of a zero score and an entry in your department file. Additional samelines and the manimum samel code system.

**University of Colorado at Boulder Honor Code Policy:**<br>
All students of the University of Colorado at Boulder are responsible for knowing and adhering to<br>
All students of the University of Colorado at Boulder are responsib

Mechanical Engineering Graduate Program Integrity Policy:<br>All students in the Mechanical Engineering Graduate Program are expected to uphold the Honor<br>Code. The purpose of CU's Honor Code is to secure an environment in whi

If a faculty member suspects a student of cheating, the faculty member is expected to document<br>the event(s) in writing. Documentation should be submitted to the Graduate Committee white<br>two weeks of the event. The Graduat

Any academic or non-academic sanction that has been applied to a student in the ME department<br>must be documented in their department file. This includes sanctions and cases of cheating<br>found in other programs and departmen

#### **Academic Climate**

In Class Expectations:<br>It is our expectation that each of you will be respectful to your fellow classmates and instructors at<br>all times. In an effort to create a professional atmosphere within the classroom, it is requeste

- · Arrive to class on time
- 
- 
- Arrive to class on time<br>- Trum off your cell phone<br>- Trum off your cell phone<br>- Put away newspapers and magazines<br>- Refrain from having distriptive conversations during disse<br>- Refrain for the whole class, or if you must

Compliance with these expectations will assist us with the creation of a learning community and a<br>high quality educational experience. The University of Colorado Classroom behavior policy will<br>compliment the outlined class policy is stated below

#### University of Colorado Classroom Behavior Policy:

University of Colorado Classroom Behavior profits,<br>Students and faculty each have responsibility for maintaining an appropriate learning<br>environment. Those who fail to adment the buch vehicularisation and samples to discip

### **Discrimination and Harassment:**

Discrimination and Harassment:<br>
Discriminatory and harassing behavior will not be tolerated in the Department of Mechanical<br>
Engineering. A safe and inclusive environment will be created and maintained by the students<br>
and

- 
- Examples that may be considered harassment:<br>
A teaching assistant or instructor asking a student for a date.<br>
Displaying sexually explicit material in an academic setting (including laptop wallpaper).<br>
Persisting in asking

The University of Colorado at Boulder policy on Discrimination and Harassment, the University of Colorado policy on Sexual Harassment and the University of Colorado policy on Sexual Harassment and the University of Colorad

Out of Class Expectations:<br>Though many of the above stated policies address academic climate within the classroom, these<br>policies should also be upheld outside of the classroom. As a member of the ME community you<br>are exp

- 
- Respect posted office hours. Plan your weekly schedule to align with scheduled office<br>hours<br>hours chourd distribute of the condition of the section of the meeting concludes before seeking assistance. Respect faculty and
	-
	-
	-
	-
	-

## Accommodation of Disabilities or Religious Commitments

If you qualify for accommodations because of a disability, piease submit to me a letter from<br>Disability Services in a timely manner so that your needs can be addressed. Disability Services<br>determines accommodations based o

# If you have a temporary medical condition or injury, see guidelines at<br>http://www.colorado.edu/disabilityservices/go.cgi?select=temporary.html

Campus policy regarding religious observances requires that faculty make every effort to deal<br>reasonably and fairly with all students who, because of religious obligations, have conflicts with<br>scheduled exams, assignments

\_ SIGNATURE PAGE \_

I, the undersigned, agree that I have read and understood the policies described in the syllabus<br>for MCEN 4151/5151/ FILM 4200/ ARTF 5200 Flow Visualization. I hereby agree to comply with<br>these policies.

PRINT NAME

SIGNATURE

DATE

# BREAK: meet the folks sitting near you.

FVOTD: [<file://C:\Users\hertzber\Documents\01CLASSES\FlowVis](file://C:/Users/hertzber/Documents/01CLASSES/FlowVis/MiscImages/GiantWaves.avi) [\MiscImages\GiantWaves.avi>](file://C:/Users/hertzber/Documents/01CLASSES/FlowVis/MiscImages/GiantWaves.avi) [http://www.youtube.com/watch?v=](http://www.youtube.com/watch?v=7woVTuN8k3c) [7woVTuN8k3c](http://www.youtube.com/watch?v=7woVTuN8k3c) Chris Bryan, "Biggest Teahupoo ever" filmed on Phantom high speed high resolution camera.

# Schedule:

erted from: <<mark>file://C:\Users\hertzber</mark>

<https://www.google.com/calendar/embed?src=6sqdiilv8qtuom1ioufpng0jls%40group.calendar.google.com&ctz=America/Denver>

### 四 itialassign ments

#### **Initial Assignments** Flow Visualization: The Physics and Art of Fluid Flow Spring 2013

### Due Tuesday 1/22:

- 1. Fluids Perception Survey: You will receive an email invitation and link to the online **Frames Preceptum Survey:** Tow will receive an entail mivitation and time to the soliton survey. The software will know if you respond, but your responses will still be<br>anonymous. This is part of a research project on the
- 
- 
- 
- 1. Flow Vis Background survey: This survey will be used to place you on teams of mixed<br>backgrounds, skills and equipment. Again, you will receive a link at your CU email<br>address.
- 5. Best of Web. Look over course materials, and previous vears' images and reports Explore the links page too. You need to know what has been done in order to push the boundaries of new work. For this assignment, choose an online image or video that you feel exemplifies the best art/science flow visualization. Your submission must include extracturation to the original author of the image or video. You will be asked to vote on<br>tribution to the original author of the image or video. You will be asked to vote on<br>your classmates' choices (and they will vote on
- your classmates choices (and they will vote on yours). Due via D2L.<br>Camera Survey. (Optional) If you already have a camera, enter its specifications an<br>your opinion about it to help other students choose one for themselves

Due Tues 1/29<br>7. Vote on 'Best of Web' in D2L.

### Due Monday 2/4 by 5 PM:

8. Image Assignment 1: Get Wet.<br>
The purpose of this assignment is to "get your feet wet". Make a picture of fluids (air or<br>
water, gas and/or liquid, any fluid, any combination of fluids) that both (1) demonstrates the waxel, gas and or inquisitions of phenomenon being observed and (2) is a good picture. Use any imaging technique you are familiar with, analog or digital, still or video, black and white or color, positive or negative, fla

of a station point of the centers, samples, to cancely the proposition of the means you will probably need to set up a situation, control your variables, do it once, observe the results and do it again once you know what w

and you are welcome to work in teams to create the image you want, but you are individually<br>You are welcome to work in teams to create the image you want, but you are individually<br>responsible for your own final image. Form

for later assignments.<br>
Everyone's images will be displayed and critiqued in class beginning Tuesday 2/5. You will Excepted to bring your larges will be anywhere to the experiment on everyone's images. Your comments on everyone's images. Your comments in the space of the analysis will be anonymous, signed only by your MEID number, whi grade book.

All images must be accompanied by a short report, due one week after your image is<br>critiqued. If your image is critiqued on a Thursday, your report is due at 5 pm the next Thursday.<br>See the Report Guidelines document on t

To spe d posting your image on the website, please provide the following, in the D2L assignment drop box:

- assignment trop oos.<br>
Tinal image: the best resolution file you have of your final image or elip, for future large<br>
format prints and presentations. TIFF, png or Photoshop formats preferred; jpg and raw<br>
formats are ok for comas are on to meanten images. Use the best resolution setup, and you can<br>camera only takes jogs, use the largest file, finest jog setting. If you edit the file (and you<br>should at least crop appropriately) do not save as
- c) Beports: Both a Word document of your report, and a pdf, both in the D2L dropbor
- designated for reports.<br>designated for reports.<br>d) SAF: A completed image self-assessment form, also in the D2L report dropbox.
- 

Image assignments are due 5 pm the day before critique begins, so I have time to put the slideshow together before class.

Please include your last name as part of each file name. If D2L is a problem, you can use Transmitter by the matter of the State Control of the Control of the Control of the Control of the Control of the Control of the Control of the Control of the Control of the Control of the Control of the Control of the Con

#### **Hints for Get Wet:**

- Using the built in flash on your camera usually results in ugly images. Use something like white cardboard, foil, or tissue to 1) bounce the light so it comes from a different direction and 2) diffuse the light to soften available for checkout in the Durning lab.<br>Avoid distracting backgrounds. Tabletop photo tents and seamless backdrops are available<br>Avoid distracting backgrounds. Tabletop photo tents and seamless backdrops are available
- for checkout in the Durning lab.
- If you image a drinking glass or bottle, make sure no distracting text or logos are visible on the glass.
- If you use a fish tank or other glass enclosure, be careful about where the flash reflects off the glass (to become a distracting white hole in your photo).
- Automatic focus systems often have trouble with fluid images, which have no sharp lines. If<br>your camera has a 'focus lock' feature (try pressing the shutter button halfway), lock on a<br>ruler or other sharp-edged object held or use manual focus.
- Almost any deficiency in color balance, contrast, etc., can be adjusted in Photoshop, but this requires a working familiarity and access to the program. The Quickstart Photoshop book is the easiest entry point if you don't know the program. Some instruction will be given in class

Safety considerations: If you want to work with flames, you must follow the combustion<br>guidelines posted on the website. When working with household materials, you are pretty safe if you stick to personal hygiene (i.e. soaps and shampoos) and food products. If you are working with cleaning or medical products, or lab chemicals, you must discuss them with me first, and you may be required to submit a safety proposal.

### Due Weds 2/20/13, 5 pm

For Photography of Clouds. There will be two Clouds Assignments, with the first due<br>Weds 2/20, and the second image due Weds  $4/8/13$ . This is to give plenty of opportunity<br>to observe a variety of atmospheric conditions. will not be acceptable for the first assignment, and images made before February 21<br>2012 will not be acceptable for the first assignment, and images made before February 21<br>2012 will not be acceptable for the second assign to this course can be submitted in addition to new images for discussion and posting to this counter them as best you can. Be sure the date set in your camera is correct; it<br>please document them as best you can. Be sure the date set in your camera is correct; it<br>will be used to place your image on the webs

You will submit a report, originals and an assessment form for each cloud image, same as for all the other images/vids

Photograph a cloud. In fact, photograph clouds as often as possible, and start as soon as possible. You will soon discover that it is not easy to do but that it is a very pleasant diversion from everything else that you do.

diversion from everything else that you do.<br>
Do keep track of where, when, and how the image was made, including what direction<br>
you were facing. **Your report must include atmospheric sounding data** (we'll cover how to<br>
do data will have 00Z time for the next day. The Report Guidelines document includes and will are *formation* for *the heat ady*, the response of conditions accument includes<br>information for you cloud reports.<br>The most famous "cloud" photographs were made in black and white by the legendar

The most tantous volon protographs were made to make and while overly twentieth century New York at dealer, photographer, and husband of Georgia O'Keefe,<br>Alfred Steighitz. He called them "equivalents" and considered them t

difficult to picture in a satisfying way. During the day, individual clouds can be extremely interesting. In the course of this assignment you will discover what the English writer and amateur photographer George Bernard S photographer is like the cod (fish) who lays a million eggs so that one may hatch." So, keep looking up and keep pressing the button. And, if you have access to an extreme wide angle<br>lens as well as a telephoto lens, use them as needed and as often as possible. Also consider making a short time lapse video instead of, or in addition to a single image. Some digital cameras have software to automate this process. Quicklime Pro is an inexpensive program<br>that can easily turn a sequence of image files into a video. Clouds require that you think outside the box

**Additional hints:** 

- No doubt you have seen the absolute black skies of Ansel Adams, with brilliant picture<br>sque white clouds. This trick is accomplished using a red or orange filter with<br>black and white settings. A circular polarizing filt
- 
-